## **BST Transaction Codes** .13

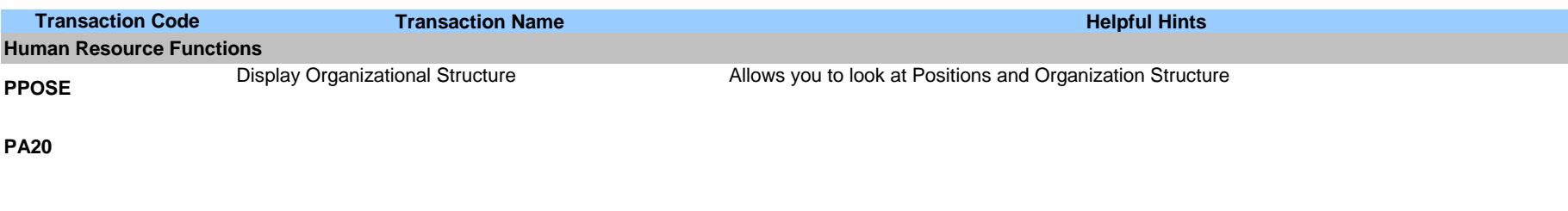

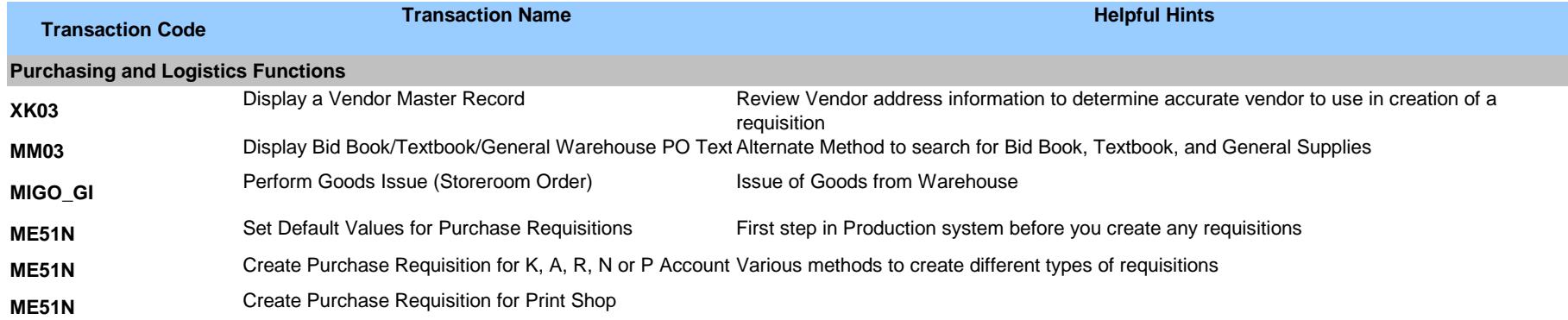